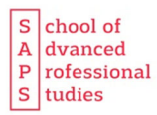

## Antrag auf Anerkennung von Studien- und Prüfungsleistungen für einen DAS-Abschluss

Der Antrag ist bei der Geschäftsstelle der School of Advanced Professional Studies (SAPS) einzureichen; eine zeitnahe Bearbeitung ist nur bei einem vollständig ausgefüllten Antrag und bei Vorlage der unten angegebenen vollständigen Unterlagen möglich.

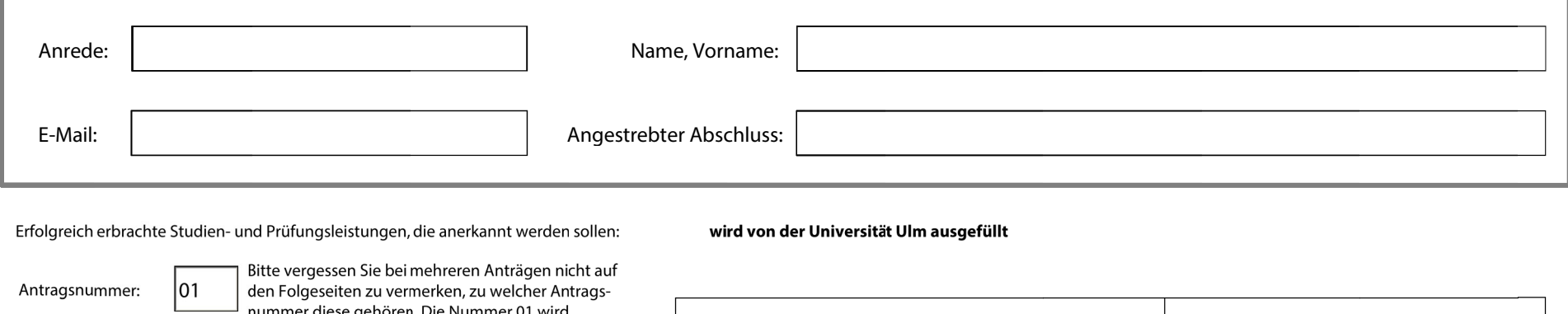

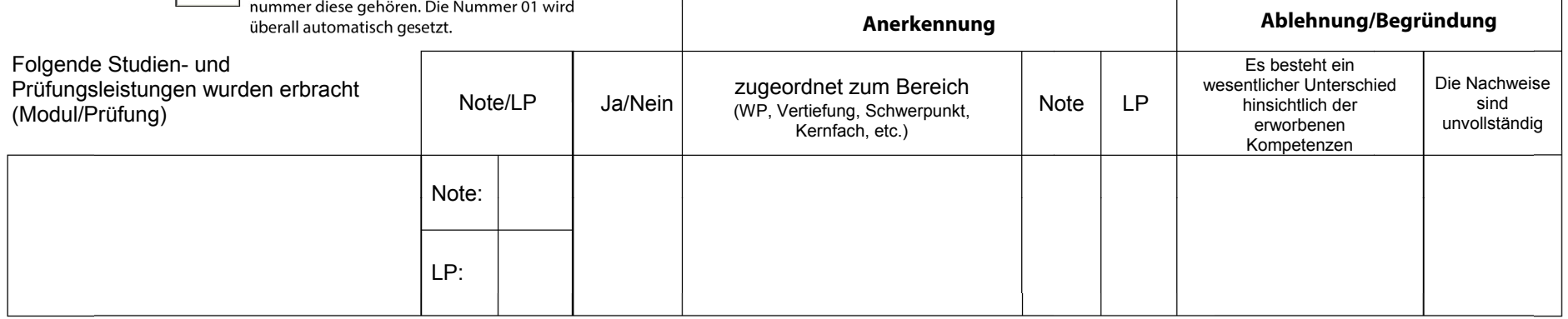

Folgende Anlagen sind dem Antrag beizufügen:

Zertifikat und Supplement oder Transcript of Records

Der/die Kontaktstudierende soll das Formular ausfüllen und per E-Mail an die SAPS-Geschäftsstelle senden. Eine Unterschrift wird nicht benötigt. So kann auch der Modulverantwortliche das Formular digital ausfüllen, es drucken und unterschreiben. Der Modulverantwortliche schickt das unterschriebene Formular an die SAPS-Geschäftsstelle, die den/die Kontaktstudierende/n über die getroffene Entscheidung informiert.

Modulbeschreibung